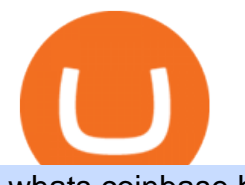

whats coinbase beincrypto news videforex log in how to stake ada binance where can i buy cumrocket cry

Crypto.com Tax The Best Free Crypto Tax & amp; Bitcoin Tax.

Binance Coin (BNB) Stock Price, News & amp; Info The Motley Fool

Download eToro App for Android Register for an eToro account (2 minutes) Go to the Google Play Store & search for eToro Select the correct app and press Install Once it has finished download, open the app and login. Deposit and start trading. Conclusion

https://image.winudf.com/v2/image1/Y29tLmV0b3JvLm9wZW5ib29rX3NjcmVlbl81XzE2MDU0OTU1MT VfMDE2/screen-5.jpg?fakeurl=1&type=.jpg|||eToro for Android - APK Download|||1242 x 2688 https://fantomfoundation-prod-wp-website.s3.ap-southeast-2.amazonaws.com/wp-content/uploads/2020/09/10 164516/Screen-Shot-2020-09-10-at-11.31.42-AM.png|||Is Locked Staking Safe - Approved Best Places To

Stake ...|||2004 x 942

Taxes: How to report crypto transactions to the IRS

2022-01-11 - The current price of Coinbase Stock is \$ 0 per (COIN / USD). The current market cap is \$ 0. 24 hour volume is \$ 0. Buy cryptocurrencies on Binance now.

https://heraldsheets.com/wp-content/uploads/2020/11/Binance.jpg|||Binance Is Likely Behind About 18 Stake Pools on the ...|||1606 x 774

https://image.winudf.com/v2/image1/Y29tLmV0b3JvLm9wZW5ib29rX3NjcmVlbl80XzE2MDU0OTU1MTR fMDgx/screen-4.jpg?fakeurl=1&type=.jpg|||eToro for Android - APK Download|||1242 x 2688 Download eToro app for Android. Smart crypto trading made easy. Virus Free

https://www.cryptoarabe.com/wp-content/uploads/2019/04/2021-03-02\_17-36-20.jpg||| Cardano ADA |||1920 x 912

Block News - BeInCrypto

https://i.pinimg.com/originals/48/e4/1c/48e41cf943b146b167cb4567d986e4b2.jpg|||Modern architecture house design with minimalist style and ...|||1080 x 1345

ADA staking is currently not available in Binance US. It ' sonly on Binance.com. Hopefully they bring it to Binance US soon.

https://finbold.com/wp-content/uploads/2021/04/Screenshot\_2021-04-19-PoS-crypto-Best-crypto-PoS-platfor m-Binance1.jpg|||Crypto Staking | Definitive Guide 2021 | ADA, XTZ, DOT ...|||1869 x 860

Best Forex Brokers Japan 2021 - Top Japanese Forex Brokers

https://pbs.twimg.com/media/Ey1a-uqU4AIVL0q.jpg:large||Is Staking Safe On Binance - Binance Staking Plattform Und ...|||1600 x 900

https://staking-cardano.com/wp-content/uploads/2021/08/SHUTA-optimised-1536x861.jpg||Staking Guide | HYGGE Staking Cardano|||1536 x 861

https://image.winudf.com/v2/image1/Y29tLmV0b3JvLm9wZW5ib29rX3NjcmVlbl83XzE2MDU0OTU1MTZ fMDM5/screen-7.jpg?fakeurl=1&type=.jpg|||eToro for Android - APK Download|||1242 x 2688 Videforex

Where To Buy Cumrocket Crypto Price motherguardian

Find the latest Binance Coin USD (BNB-USD) price quote, history, news and other vital information to help you with your cryptocurrency trading and investing.

https://finbold.com/wp-content/uploads/2021/06/Enter-your-personal-2.jpg||How Long Does Coinbase Verification Take? | KYC Guide ...|||1202 x 2048

https://s32659.pcdn.co/wp-content/uploads/2021/01/ethchart250121.jpg.optimal.jpg|||Ethereum Inches to New Peak Price as ETH Moves Off ...|||1541 x 848

BeInCrypto recently reported on Charles Hoskinsons educational blog, where he outlined Cardanos 2020

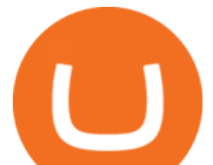

roadmap. In the report, it was noted that the company behind Cardano would spare no expense in developing improvements on and off the chain which will pave the way for an expansion of the ecosystem of decentralized applications.

https://external-preview.redd.it/4yUc5gW07TOZJVHKLi4MipYvPCR8RvXvI-TX5yolm5g.png?format=pjpg &auto=webp&s=cace81a8a4382a9eb053a169dd96c73543a80342|||Is Locked Staking Safe On Binance / Binance Staking( ...|||1920 x 1080

https://img.netzwelt.de/dw1600\_dh900\_sw176\_sh99\_sx2\_sy40\_sr16x9\_nu2/picture/original/2020/07/etoro-28 0131.png|||eToro - Download | NETZWELT|||1600 x 900

BEinCrypto News now! Stay tuned with daily newsletters that make reading the news simple and enjoyable. Subscribe. Subscription successful! There was an error, please .

eToro (APK) - Review & amp; Free Download

BeInCrypto is a news website founded in August 2018 that specializes in cryptographic technology, privacy, fintech, and the Internet among other related topics. The primary goal of the website is to inject transparency into an industry rife with disingenuous reporting, unlabeled sponsored articles, and paid news masquerading as honest journalism.

Binance Coin USD (BNB-USD) Price History & amp: Historical Data.

https://www.futurypto.com/wp-content/uploads/2021/03/bnb.jpeg|||BNB Burn is coming soon. Binance Coin fell from \$ 288 to ...|||1600 x 900

https://www.etoro.com/wp-content/themes/etoro/assets/images/templates/trading\_platform/slider/offline-img. png|||View Etoro Forex App Images - Mr. Deriv|||1060 x 805

How to Buy CumRocket Crypto (CUMMIES) - EarthWeb

https://thinkmaverick.com/wp-content/uploads/2020/11/Screenshot-2020-11-03-at-10.26.02-AM.png|||What is eToro? Beginner's Guide To The Crypto Social ...|||2048 x 1061

https://images-eu.ssl-images-amazon.com/images/I/91wAen7BfpL.png|||eToro: Amazon.co.uk: Appstore for Android|||1080 x 1920

https://en.numista.com/catalogue/photos/tokens/g55269.jpg|||Parking Token Coin Value Hey Guys Apologies If This Is The ...|||1056 x 1048

https://azureada.com/wp-content/uploads/2021/05/How-to-move-ADA-from-BINANCE-to-DAEDALUS-anddelegate-to-AZUR-7.5-1536x960.png||How to move ADA from Binance to DAEDALUS - AzureADA a top ...|||1536 x 960

https://assets.coingecko.com/article-images/407184.jpg|||Boryoku Dragonz News and Stories CoinGecko|||1365 x 800

ADA Special: Buy Crypto to Win ADA, Stake ADA . - binance.com

Binance trade volume and market listings CoinMarketCap

https://trustwallet.com/assets/images/blog/how-to-stake-ethereum-using-trust-3.png|||Is Staking Eth On Binance Safe / Eth 2 0 Staking With ...|||1500 x 900

How to Buy CumRocket on PancakeSwap Open an online account. Because CumRocket is a Binance smart chain token, you will first need to open a Binance account to buy its native token BNB. Go to.

eToro App: Review, Download & amp; Install - Trading Apps

https://latestcrypto.news/wp-content/uploads/2021/12/nft-1.jpg|||2021 NFT Market Recap: Trading Volume Surges to \$23 ...|||1400 x 933

In order to buy Bitcoin (BTC) or Ethereum (ETH), which will later be exchanged into CumRocket (CUMMIES) you have the make an account on Coinbase. SIGN UP ON COINBASE & amp; GET \$10 BONUS! Click on sign up and enter your required information like name, location, password, and e-mail make sure these details match your Photo ID.

https://images-eu.ssl-images-amazon.com/images/I/71Kuy9yRfwL.png|||eToro: Amazon.co.uk: Appstore for Android|||1080 x 1920

https://latestcrypto.news/wp-content/uploads/2021/12/1200\_aHR0cHM6Ly9zMy5jb2ludGVsZWdyYXBoLm

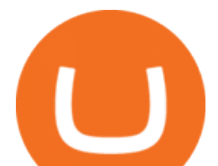

NvbS91cGxvYWRzLzIwMjEtMTIvZjdhMGZmZDYtNDFkOS00ZmQyLThjOTgtODFiYmZkMDNhODAzL mpwZw.jpg|||Analysts say 2022 will be defined by agility and cost ...|||1160 x 773

Coinbase is a secure online platform for buying, selling, transferring, and storing digital currency. Our mission is to create an open financial system for the world and to be the leading global brand for helping people convert digital currency into and out of their local currency. We make buying and selling digital currency easy.

https://i.pinimg.com/originals/ef/f2/f0/eff2f0285930dd092988b0fc2ae44277.jpg|||Pin by Rieble thomas on Leather jackets/ vinyl jackets ...|||1600 x 2579

CumRocket (CUMMIES) - Where do I buy & amp; store CUMMIES? Price.

https://image.winudf.com/v2/image1/Y29tLmV0b3JvLm9wZW5ib29rX3NjcmVlbl81XzE1NTU0MTE2NThf MDYz/screen-5.jpg?fakeurl=1&type=.jpg|||eToro for Android - APK Download|||2732 x 2048

https://www.finsmes.com/wp-content/uploads/2018/05/etoro.png||Best Android & iOS Forex Trading Simulator 2018 | FinSMEs|||3000 x 2000

https://bitcoinbestbuy.com/wp-content/uploads/2018/06/etoro-google-app.png|||Review of eToro Bitcoin Exchange and Trading Network ...|||1400 x 918

Videos for Beincrypto+news

https://obongcrypto.com/wp-content/uploads/2021/08/old-ada-stake.jpg|||How To Stake Cardano Or ADA On Binance For Passive Income ...|||1080 x 1132

How to Buy CumRocket Crypto (CUMMIES) Right Now Benzinga

https://bitcoinnewsworld.com/wp-content/uploads/2021/06/BIII.png|||Binance Liquid Swap Supports Hourly Calculation and ...|||1601 x 900

Coinbase is an app that lets you buy and sell all sorts of cryptocurrencies, like bitcoin, ethereum, litecoin and about 50 others. You can also use Coinbase to convert one cryptocurrency to.

Tokyo AU (TOKAU). Price, MarketCap, Charts . - beincrypto.com

https://static.tildacdn.com/tild6263-3762-4536-b438-623065343065/etoro\_mobile-app.jpg|||eToro Review 2021 | Download App with Demo Account|||1200 x 800

https://daysofcrypto.com/wp-content/uploads/2021/12/8970-mdex-mdx-falls-to-new-all-time-low.jpg|||Terra (LUNA) Reaches New All-Time Excessive Above \$100 ...|||1600 x 900

https://i.pinimg.com/originals/f6/aa/a8/f6aaa86f15a2c1c37ab83925fea463e8.jpg||Pin on |||1080 x 1080 https://azureada.com/wp-content/uploads/2021/05/How-to-move-ADA-from-BINANCE-to-DAEDALUS-anddelegate-to-AZUR-9-1536x960.png|||How to move ADA from Binance to DAEDALUS - AzureADA a top ...|||1536 x 960

https://www.koinfinans.com/wp-content/uploads/2021/02/binance-cardano-ada-ve-cosmos-atom-icin-stakinghizmeti-baslatti.jpg|||Binance, Cardano (ADA) ve Cosmos (ATOM) çin Staking ...|||1280 x 853

https://www.evotekno.com/wp-content/uploads/2021/05/Binance-Earn-Locked-Staking-TKO-Staking-Now.jp g|||Cara Staking Aset Kripto di Binance (BNB, TKO, Cake dll ...|||1408 x 921

The eToro online trading platform and mobile app

eToro - Smart Crypto Trading Made Easy. Open your account today and enjoy zero commission as you trade the worlds most popular digital currencies. Unlike other apps, eToro allows you to easily create a diversified crypto portfolio with no hidden costs. eToro is one of the few fully regulated crypto service providers, trusted by millions of .

https://static.coindesk.com/wp-content/uploads/2016/06/IMG\_1194-e1465358564619.jpg|||How a 3-D Printed Building Became the Center of Blockchain ...|||1500 x 1125

Tokyo AU (TOKAU) is a digital asset with the market capitalization of \$0. Tokyo AU is ranged as in the global cryptocurrency rating with an average daily trading volume of \$2.5M. Currently, it is priced at \$0.00. In the recent 24 hours the price has changed by 7.219%. There are 0 coins in circulation. The liquidity score is 0. The cryptocurrency rating as accessed by BeInCrypto community is 0 .

Buying CumRocket. The entire process of buying CumRocket is pretty simple. Here are the steps that you need to follow to buy this cryptocurrency. Opening your online account . As CumRocket token is available on

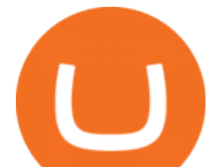

BNC, you will have to open an account in Binance and buy BNB (Binance Coin), the native token. You can either visit Binance.com outside the US and Biannce.us if you are located inside the US to create an account. Forex Broker VideForex

eToro Money - Apps on Google Play

Coinbase Review 2022 - Investopedia

How & Where to Buy CUMROCKET CRYPTO: Price & Exchanges .

https://s1.ibtimes.com/sites/www.ibtimes.com/files/styles/embed/public/2018/11/23/cryptocurrency-mining 0. jpg|||China Confiscates 7,000 Crypto Mining Machines; Bitcoin ...|||8256 x 5272

http://d2.alternativeto.net/dist/s/etoro\_206331\_full.jpg?format=jpg&width=1200&height=1200&am p;mode=crop|||Etoro Stock List Best Tablet For Trading Forex Hasan HD ...|||1200 x 1200

https://image.winudf.com/v2/image1/Y29tLmV0b3JvLm9wZW5ib29rX3NjcmVlbl8xXzE1NTU0MTE2NTZf MDI1/screen-1.jpg?fakeurl=1&type=.jpg|||eToro for Android - APK Download|||1242 x 2208

Scroll down to [Locked Staking] and click [View More]. Here you can see all the Locked Staking products with the estimated annual percentage yield (Est. APY), duration days, and minimum locked amount. 2. Choose the asset you want to stake, adjust the duration, then click [Stake Now].

CumRocket is priced today at \$0.01 with a 24-hour trading volume of \$1,251,867.00 . CUMMIES price has moved -2.15642% in the last 24 hours. CIs coin ranking places CumRocket at position 266 with a market cap of \$18,044,399.00. CUMMIES Stats.

IRS Crypto Tax Forms 1040 & amp; 8949 Koinly

https://deep-resonance.org/wp-content/uploads/2021/08/fcce4cad4697e3b482be5a1200d49305.png|||SLP

Struggles To Find Footing After Axie Infinity ...|||2453 x 1150

Coinbase - Buy and Sell Bitcoin, Ethereum, and more with trust

Coinbase Stock (COIN) Coin Price, Chart & amp; News Binance.

In a nutshell, Coinbase is a cryptocurrency exchange where you can buy popular coins like Bitcoin, Ethereum, and Litecoin. Not every coin is supported on Coinbase, but there are more than 90.

https://azureada.com/wp-content/uploads/2021/05/How-to-move-ADA-from-BINANCE-to-DAEDALUS-anddelegate-to-AZUR-5.png|||How to move ADA from Binance to DAEDALUS - AzureADA a top ...|||1664 x 1008

Forex and CFD Trading with Videforex

https://miro.medium.com/max/1104/1\*3LJM7onm-j96fHi4J3OPrg.png|||How To Participate in the MELD ISPO | by Stuart | MELD ...|||1104 x 785

https://coincierge.de/wp-content/uploads/2021/03/Schritt-3-Download-der-eToro-Wallet-App-e161710467228 4-1536x1303.png|||Bitcoin Wallet Test: Die 7 besten Bitcoin Wallets im ...|||1536 x 1303

Download eToro apk 366.0.0 for Android. Join over 15M users on eToro. Trade crypto and copy top-performing traders.

https://image.winudf.com/v2/image1/Y29tLmV0b3JvLm9wZW5ib29rX3NjcmVlbl8xXzE2MDU0OTU1MTJ  $fMDU4/screen-1.jpg?fakeurl=1&type=.jpg|||eToro for Android - APK Download|||1242 x 2688$ 

Cryptocurrency Market Coin Prices & amp; Market Cap Binance

https://u.today/sites/default/files/styles/1200x900/public/2021-02/6289.jpg|||Binance Coin (BNB) Prints New All-Time High Over \$49 ...|||1200 x 900

Unlike other apps, eToro allows you to easily create a diversified crypto portfolio with no hidden costs. eToro is one of the few fully regulated crypto service providers, trusted by millions of users worldwide. Buy bitcoin, ethereum, XRP, and other top cryptocurrencies without deposit fees. Seamlessly deposit and withdraw to and from your bank .

Coinbase - Buy and Sell Bitcoin, Ethereum, and more with trust The future of money is here Over 68 million people and businesses trust us to buy, sell, and manage crypto. Get \$5 in Bitcoin for signing up\* Explore crypto like Bitcoin, Ethereum, and Dogecoin Simply and securely buy, sell, and manage hundreds of cryptocurrencies. See more assets

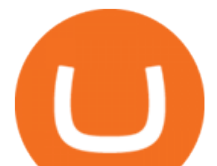

Unlike staking using a crypto wallet, users who choose to stake cardano using a crypto exchange cannot stake ADA on multiple staking pools. You will need to have ADA in your Binance account before you can start staking cardano. Step 1: Go to Binance Staking pools. You will need to go to Binance Staking and search for ADA.

How to stake Cardano on Binance? 1. Fund your Binance account with ADA. After youve created your Binance account, you will need to fund it with some ADA. You can do this either by . 2. Find the ADA staking program thats the best for you. 3. Select your staking parameters and confirm. 4. Check .

Easy Guide to Crypto Taxes for 2022 Gordon Law Group

https://99bitcoins.com/wp-content/uploads/2021/01/Staking-WBT.png|||What is Staking? - A Beginner's Guide (2021 Updated)|||1920 x 1080

http://cryptos.com/wp-content/uploads/2019/10/coinbase-pro-freeuse.jpg|||Coinbase Pro to Introduce New Fee Structure - Cryptos ...|||1600 x 800

https://i.redd.it/mfvgmygo35y41.png|||Etoro App - The Etoro Online Trading Platform And Mobile ...|||1080 x 2280

Buy Crypto In 3 Minutes - The Safest Place to Buy Crypto

Binance Staking Staking Coins Staking Proof of Stake .

Open account in one of following exchanges that is trading. Cumrocket crypto is a cryptocurrency that is identified by the symbol cummies. This is a 100% unofficial site. Steps to buy cumrocket crypto (cummies) step 1: You can also exchange one cumrocket crypto for 0.00000214 bitcoin (s) on major exchanges.

https://cryptokopen.nl/wp-content/uploads/2020/06/Binance-Staking-screen.png|||Is Staking Safe On Binance : Cosmos, Algorand holders can ...|||1920 x 969

View breaking news and unbiased analysis on Bitcoin and the cryptocurrency market from BeInCrypto, the only ad-free media in the blockchain industry.

What are the advantages of DeFi Staking? 1. Easy to use: You don 't need to manage private keys, acquire resources, make trades, or perform other complicated tasks to participate in DeFi Staking. Binance  $&\#39$ ; s one-stop service allows users to obtain generous online rewards without having to keep an on-chain wallet. 2.

https://cdn.cardanode.com.au/wp-content/uploads/2021/02/11030735/yoroi-wallet.png|||How Much Ada For Staking / How To Stake Ada From Your ...|||1273 x 864

How to Buy CumRocket Coinbase

https://image.cnbcfm.com/api/v1/image/106892810-1622914397915-gettyimages-457674520-MEDLINE\_EB  $OLA.jpg?v=1622914435\&w=1400\&h=950|||AMC$  share price quadruples as retail traders raid hedge ...|||1400 x 950

How To Stake Cardano (ADA)

https://obongcrypto.com/wp-content/uploads/2021/08/tick-to-confirm-ada-purchase.jpg||How To Stake Cardano Or ADA On Binance For Passive Income ...|||1026 x 779

Crypto.com Tax offers the best free crypto tax calculator for Bitcoin tax reporting and other crypto tax solutions. Straightforward UI which you get your crypto taxes done in seconds at no cost. Full integration with popular exchanges and wallets in Canada with more jurisdictions to come. Calculate and report your crypto tax for free now.

https://azureada.com/wp-content/uploads/2021/05/How-to-move-ADA-from-BINANCE-to-DAEDALUS-anddelegate-to-AZUR-4-1536x960.png|||How to move ADA from Binance to DAEDALUS - AzureADA a top ...|||1536 x 960

https://image.winudf.com/v2/image1/Y29tLmV0b3JvLm9wZW5ib29rX3NjcmVlbl83XzE1NTU0MTE2NTlf MDQz/screen-7.jpg?fakeurl=1&type=.jpg|||eToro for Android - APK Download|||2732 x 2048

How to report cryptocurrency on taxes. Filing your cryptocurrency gains and losses works the same way as filing gains and losses from investing in stocks or other forms of property. There are 5 steps you should follow to file your cryptocurrency taxes: Calculate your crypto gains and losses. Complete IRS Form 8949.

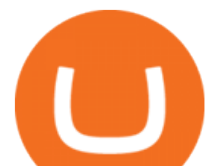

https://cdn-1.webcatalog.io/catalog/etoro/etoro-icon.png||eToro Desktop App for Mac and PC WebCatalog|||1024 x 1024

BEinCrypto News now! Stay tuned with daily newsletters that make reading the news simple and enjoyable. Subscribe. Subscription successful! There was an error, please .

Binance Futures Launches Monday & amp; Tuesday Bounty! To welcome first-time users, Binance Futures. https://fx-australia.com/wp-content/uploads/sites/2/2020/10/Etoro-Mobile.jpg|||The Best Forex Apps For 2021 Reviewed | FX-Australia|||1600 x 1200

Gutscheine Review 2021 - Get a 20% Fee Discount

Play eToro - Smart Crypto Trading Made Easy on PC with MuMu Player,MuMu Player is a free Android emulator to play mobile games on PC with mouse and keyboard. It provides the fastest performance for Android gaming,supports most of the popular apps and games.

https://www.cryptopolitan.com/wp-content/uploads/2020/05/Healthcare-startup-Solve.Care-launches-blockch ain-remote-medicine-platform.jpg|||Healthcare startup Solve.Care launches blockchain remote ...|||1140 x 815 Where To Purchase Cumrocket Cryptocurrency gardeninglawn

Coinbase is one of the most popular cryptocurrency exchanges in the world, based in the U.S. and operating at varying capacities in 103 other countries including the likes of the U.K., Mexico, and.

What Is Coinbase and How Do You Use It? - TheStreet

https://1awwz13acfdg3ga39b49gki4-wpengine.netdna-ssl.com/wp-content/uploads/2018/10/stablecoin-2.jpg||| What is Stablecoin? And Is It Truly Stable? . Blocklr|||1600 x 900

https://image.winudf.com/v2/image1/Y29tLmV0b3JvLm9wZW5ib29rX3NjcmVlbl8wXzE2MDU0OTU1MTJ fMDE1/screen-0.jpg?fakeurl=1&type=.jpg|||eToro for Android - APK Download|||1242 x 2688

http://www.bscgateway.com/pancakeswap\_syrup\_pooling.png|||Binance Smart Chain Gateway|||1906 x 1076 Weekly contests with. \$20,000. prize fund. Get up to 95% profit in 60 seconds now! BM. Congratulations! You predicted the market and earned \$19! Open an account , and start trading now! New forecast. Blockchain News - BeInCrypto

CUMROCKET CRYPTO is a cryptocurrency that is identified by the symbol CUMMIES. . Buy At Gemini. How & amp; Where to Buy CUMROCKET CRYPTO A Step-by-Step Guide to Buying.

https://tradingapps.org/wp-content/uploads/2019/10/mediamodifier\_image-2019-10-09T124537.406-1024x78 0.png|||Top 5 Penny Stock Apps (2021)|||1024 x 780

Buy & amp; Securely manage your crypto in one single-app, anywhere you go. Become the only one in charge of your assets. Hardware. \$119.00. 227. Trust Wallet. Store all of your coins and tokens in a single, secure wallet. More than 40 blockchains and 160k+ assets supported. Available on iOS and Android.

https://image.winudf.com/v2/image1/Y29tLmV0b3JvLm9wZW5ib29rX3NjcmVlbl82XzE2MDU0OTU1MTZ fMDA0/screen-6.jpg?fakeurl=1&type=.jpg|||Etoro App - The Etoro Online Trading Platform And Mobile ...|||1242 x 2688

https://static.coindesk.com/wp-content/uploads/2017/06/shutterstock\_621453908.jpg|||You Can Now Type the Bitcoin 'B' Symbol in Unicode Text ...|||5330 x 3553

Cardano (ADA) Scalability Plans Enter Basho Phase BeInCrypto

https://i.redd.it/4m44r1yb8cz61.jpg|||Is Staking Safe Reddit : Cardano Step By Step Guide To ...|||1080 x 1751 https://azureada.com/wp-content/uploads/2021/05/How-to-move-ADA-from-BINANCE-to-DAEDALUS-anddelegate-to-AZUR-1.png|||How to move ADA from Binance to DAEDALUS - AzureADA a top ...|||1680 x 1050

https://i.redd.it/5kx2wcezrf311.jpg|||CRYPTO STRIKERS, the new ethereum world cup game with ...|||3300 x 1968

https://invezz.com/wp-content/uploads/2020/08/defi-coin-mft-rallies-by-84-hits-new-quarterly-high.png|||DeFi coin MFT rallies by 84%, hits new quarterly high | Invezz|||1480 x 976

About - Coinbase

https://forkast.news/wp-content/uploads/2021/05/stocks-revenue-money-investing-in-crypto-currency-HFUX

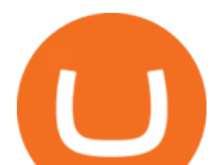

LX9-scaled.jpg|||Half Of Hedge Funds Are Now Investing In Crypto, Says PwC ...|||2560 x 1707 Binance Staking Launches ADA and ATOM Staking with Up to 24 .

Downloadable eToro platform. UPDATE 14/08/2013. As you know, we at eToro take this very seriously and after having checked with various antivirus companies, we have found eight of them that can detect the trojan. Below is a list of the vendors, along with the result youll see if you have it on your computer: It has come to our attention that .

Name. Price. 24h Change. 24h Volume. Market Cap. BTC. Bitcoin. \$47,679.84. -3.03%.

https://thefipharmacist.com/wp-content/uploads/2021/04/Binance-Earn-Methods-2048x1001.png|||8 Ways You Can Stake Crypto In Singapore (2021 ...|||2048 x 1001

https://bitcoinist.com/wp-content/uploads/2018/09/shutterstock\_284495540.jpg|||Citigroup Creates New New Non-Custodial Bitcoin Product ...|||1920 x 1200

https://images-eu.ssl-images-amazon.com/images/I/71a3RfoWpXL.png|||eToro: Amazon.co.uk: Appstore for Android|||1080 x 1920

https://i.pinimg.com/originals/99/b4/a3/99b4a320dd84cb508d41a48185c81326.jpg|||Celebrity style with good fashion dresses on red carpets ...|||1080 x 1338

Download eToro - Smart Crypto Trading Made Easy on PC\_Play .

The eToro trading platform and app. eToro is the worlds leading social trading platform, trusted by millions of users from more than 140 countries. Trade with a diverse variety of crypto assets, stocks, and ETFs all under one portfolio. Connect with other traders. Copy the professionals.

Coinbase is a cryptocurrency trading and investing platform that offers users the ability to buy, sell, and exchange over 100 tradable cryptocurrencies such as Bitcoin, Ethereum, and Dogecoin..

How to Use Binance Locked Staking Binance Support

https://image.winudf.com/v2/image1/Y29tLmV0b3JvLm9wZW5ib29rX3NjcmVlbl8zXzE2MDU0OTU1MTR fMDQ2/screen-3.jpg?fakeurl=1&type=.jpg|||eToro for Android - APK Download|||1242 x 2688 Videforex Account Types

BEinCrypto News now! Stay tuned with daily newsletters that make reading the news simple and enjoyable. Subscribe. Subscription successful! There was an error, please .

https://i1.wp.com/www.myidleincome.com/wp-content/uploads/2018/06/Screenshot-2018-06-22-13.20.54.png ?ssl=1|||Etoro App - The Etoro Online Trading Platform And Mobile ...|||1920 x 962

EY Tax Partner and Principal Thomas Shea joins Yahoo Finance Live to explain what crypto investors should know before filing their 2021 taxes. BRAD SMITH: Whether you & #39; re the dogefather, the self.

About - BeInCrypto

Coinbase powers the cryptoeconomy Customers around the world discover and begin their journeys with crypto through Coinbase. Approximately 68 million verified users, 9,000 institutions, and 160,000 ecosystem partners in over 100 countries trust Coinbase to easily and securely invest, spend, save, earn, and use crypto. 68+M Verified users \$462B

Binance Coin (BNB) Latest Prices, Charts & amp; Data Nasdaq

Discover historical prices of Binance Coin USD (BNB-USD) on Yahoo Finance. View daily, weekly or monthly formats.

https://azureada.com/wp-content/uploads/2021/05/How-to-move-ADA-from-BINANCE-to-DAEDALUS-anddelegate-to-AZUR-11.png|||How to move ADA from Binance to DAEDALUS - AzureADA a top ...|||1680 x 1050

Download the eToro Money crypto wallet now and join the blockchain revolution with a single click. The services of eToro Money are provided by eToro X Limited, incorporated in Gibraltar with company number 116348, which received an in-principle approval from the Gibraltar Financial Services Commission in respect of its application .

https://www.careassistaustralia.com.au/wp-content/uploads/2019/03/rawpixel-2mb-scaled.jpg|||Exchange

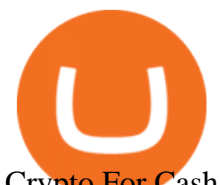

Crypto For Cash, Celsius Earn Interest On ...|||2560 x 1707

https://trade-in.forex/wp-content/uploads/2020/10/eToro-Mobile-App-1024x889.png?v=1603827062|||eToro: Broker Review, Features, & amp; Pros - Trade in Forex|||1024 x 889

https://tenantcloud.s3.us-west-2.amazonaws.com/assets/laravel\_file\_manager/e/x/w/exwrxuhj6q0jupxh/origin al.png|||Help Center - What is TCBalance|||2846 x 1402

Coinbase is like a brokerage with a virtual wallet, whereas Coinbase Pro works as an exchange where people buy and sell from each other. Beginners use Coinbase because its simple to buy and .

https://www.accointing.com/assets/img/pricing/all.png|||Accointing - Cryptocurrency Portfolio Tracking & Tax Software|||1449 x 2058

Stake your ADA and ATOM starting from 2021-02-10 12:00 PM (UTC), to earn up to 24.79% APY. Locked Staking Format: First-come, first-served basis. Interest Calculation Period: From 0:00 AM (UTC) on the day after Locked Staking is confirmed to the end of the corresponding product period. Interest Payout Time: On a daily basis.

Step 2. Fund your Trading Account. and start earning! You can fund an account right after registration. These are the most popular funding services, who deal with us. By funding a trading account, you can get the additional funds as a bonus. By investing more, your bonus can be even doubled! First deposit. eToro for Android - APK Download

https://preview.redd.it/vcr63k9tiig61.jpg?auto=webp&s=6a016ed6d2a20d6eb3044b78870af601ad7061b9 |||Etoro App - The Etoro Online Trading Platform And Mobile ...|||1125 x 964

https://weareadacardano.com/wp-content/uploads/2020/08/binance-withdraw.jpg|||STAKING WAAC POOL|||1125 x 800

Unbiased Crypto News - BeInCrypto

https://coincentral.com/wp-content/uploads/2021/03/BSC-5.png|||How to Use Binance Smart Chain (BSC): Binance & amp; & quot; DeFi & quot; for ....|||1568 x 833

https://i.redd.it/cb6vlfept8471.jpg|||What's the best coin to stake based on my requirements ...|||1600 x 900

Taxes: How to report crypto transactions to the IRS. Duration: 05:23 8 mins ago. EY Tax Partner and Principal Thomas Shea joins Yahoo Finance Live to explain what crypto investors should know .

Staking ADA in Binance.US : binance

Real time Binance Coin (BNB) stock price quote, stock graph, news & amp; analysis.

Downloadable eToro platform - eToro

How to Report Cryptocurrency On Your Taxes . - CryptoTrader.Tax

https://cryptopolitanimg.s3.amazonaws.com/wp-content/uploads/2021/01/19063109/Dogecoin-price-predictio n\_-DOGE-to-test-0.0097-analyst.jpg|||Dogecoin price prediction: DOGE to test \$0.0097, analyst ...|||1140 x 850

https://i2.wp.com/blockcryptocoin.com/wp-content/uploads/2021/05/gif1.png?resize=1200%2C2597&ssl =1|||blockcryptocoin Cryptocurrency Made Simple Coin Market ...|||1200 x 2597

https://image.winudf.com/v2/image1/Y29tLmV0b3JvLm9wZW5ib29rX3NjcmVlbl8zXzE1NTU0MTE2NTdf MDM3/screen-3.jpg?fakeurl=1&type=.jpg|||eToro for Android - APK Download|||2732 x 2048 Build a Crypto Portfolio - #1 in Security Gemini Crypto

https://wallet.coinbase.com/assets/images/og-image.png|||Coinbase Wallet|||2400 x 1200

Binance Coin Price & amp; Market Data Binance Coin price today is \$496.42 with a 24-hour trading volume of \$1,536,133,353. BNB price is up 0.4% in the last 24 hours. It has a circulating supply of 170 Million BNB coins and a total supply of 168 Million. If you are looking to buy or sell Binance Coin, HitBTC is currently the most active exchange.

Taxes: How to report crypto transactions to the IRS

https://responsible-staking.at/cimg/howto/yoroi-step31-receive-address.png|||How to stake | VITAL Stakepool

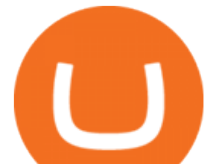

- Responsible Staking|||1249 x 814

You need to report your crypto capital gains and losses on Schedule D and Form 8949, and you need to report your crypto income on Schedule 1 or Schedule C. US taxpayers need to attach all these forms to your Individual Income Tax Return Form 1040 by April 15th 2022. To report your crypto tax to the IRS, follow 5 steps: Calculate your crypto tax. You need to know your capital gains, losses, income and expenses.

https://images-eu.ssl-images-amazon.com/images/I/71O2kGnL2ML.png|||eToro OpenBook: Amazon.de: Apps für Android|||1080 x 1920

https://www.dunster.co.za/wp-content/uploads/2021/06/mohammadreza-alidoost-\_EoTy8Wkf9s-unsplash2-sc aled.jpg|||Tax on your Cryptocurrency | Dunsters Attorneys Cape Town|||2469 x 2560

Videforex Binary Options and CFD Trading Login Login to your account. Stay logged in. Login. Forgot your password?

3 Ways to Stake Cardano (ADA) Crypto Passive Income by .

https://latestcrypto.news/wp-content/uploads/2021/04/9a3bbee0-68e7-4466-b940-cfeeef8ab1fa.png|||WEF report suggests women underrepresented in blockchain ...|||1450 x 1220

Trading Platform. Videforex provides its customers with the most advanced platform for Options and CFD trading with live video chat. The platform is available in three versions: Web, Android and iPhone. Videforex Trading Platform

Stake your ADA on Binance Earn via Locked Staking and earn up to 17.7% APY. Staking Format: First-come, first-served basis. Interest Calculation Period: From 0:00 AM (UTC) on the day after Locked Staking is confirmed to the end of the corresponding product period. Interest Payout Time: On a daily basis. What Is Coinbase And How Does It Work? Bankrate

Coinbase: What it is and how to use it - CNBC

https://www.realforexreviews.com/wp-content/uploads/2018/11/etoro-apps.jpg|||Online Trading via eToro's Platform|||1077 x 1853

Binance Coin (BNB) prices - Nasdaq offers cryptocurrency prices & amp; market activity data for US and global markets.

eToro - Smart Crypto Trading Made Easy - Apps on Google Play

https://thecryptocurrencyforums.com/wp-content/uploads/2018/03/users-tc-desktop-reporting-sale-of-0-5-bitc oin-pn.png|||Crypto to US Dollar Gains Taxes and Form 8949 The ...|||1616 x 1124

Binance Coin (BNB) price today, chart, market cap & amp; news.

Videforex - daynew.net

You must also attach a full crypto tax report to your return showing all of your trades. The IRS has clarified that if all you did was purchase cryptocurrency with USD, you do not need to check yes. Otherwise, almost any involvement with crypto requires a yes. How Is Cryptocurrency Taxed? The Basics

VideForex is a Forex CFD broker that opened in December 2017. They are now owned by Algobit Ltd (IBC No: 198028) and located at: 306 Premier Building, Albert Street, Victoria, Mahe, Seychelles. Contact phone numbers are: USA: 829 947 6393 and Australia: +61 8 5550 7288, and their email

https://static.coindesk.com/wp-content/uploads/2018/04/eth-wallet.jpg|||Coinbase Acquires Ethereum Wallet Startup Cipher Browser ...|||1900 x 1268

https://thefipharmacist.com/wp-content/uploads/2021/04/Binance-Stake-ADA-1024x801.png|||8 Ways You Can Stake Crypto In Singapore (2021 ...|||1024 x 801

https://thefipharmacist.com/wp-content/uploads/2021/04/Binance-Locked-Staking-Platform-2048x882.png|||8 Ways You Can Stake Crypto In Singapore (2021 ...|||2048 x 882

https://image.winudf.com/v2/image1/Y29tLmV0b3JvLm9wZW5ib29rX3NjcmVlbl8yXzE2MDU0OTU1MT NfMDUz/screen-2.jpg?fakeurl=1&type=.jpg|||eToro for Android - APK Download|||1242 x 2688 Trading main / VideForex

https://beincrypto.com/wp-content/uploads/2021/03/grt2-lead4-mar10.png||The Graph Crypto News Now -

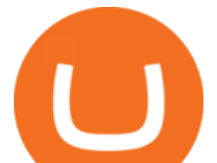

Bitcoin Crash 2021 What Next ...|||1627 x 819 How to Stake Cardano on Binance? Earn ADA Passively With . How To Buy CumRocket (CUMMIES) - 5 Easy Steps Guide! https://www.cryptopolitan.com/wp-content/uploads/2020/07/Litecoin-price-rises-above-50.jpg|||Litecoin price rises above \$50 after 3 months | Cryptopolitan|||1140 x 815 Login to your account. Stay logged in. Login Account types. For your convenience we have combined the most demanded services into packages. Their accessibility depends from the amount of first trading deposit. By investing more, you get more benefits! Your deposit. 1000 USD. Bonus. +20%. Total trading deposit. What is Coinbase? Coinbase Help https://mk0thetokenist81xfs9.kinstacdn.com/wp-content/uploads/2020/12/Visit\_of\_treasury\_Secretary\_Steven \_Mnuchin\_Oct.\_2019\_48976744712-scaled.jpg|||US Treasury Secretary Drops Crypto Bomb Before Leaving ...|||2560 x 2241 https://latestcrypto.news/wp-content/uploads/2021/04/pedestal-4762661\_1920-1.jpg|||Top Three Staking Coins | LatestCrypto.News|||1920 x 1080 https://dvh1deh6tagwk.cloudfront.net/finder-us/wp-uploads/sites/43/2020/03/BitcoinPile\_GettyImages\_1536x 864.jpg||Best crypto exchanges 2020 | Where to buy & amp; sell | Finder ...||1536 x 864 https://www.mycointainer.com/insight/content/images/2021/01/cardano\_staking.png|||Is Staking Cardano Safe / Binance On Twitter Binance ...|||2607 x 1410 Videos for Crypto+tax+report https://i.pinimg.com/originals/00/a0/c7/00a0c76422f1b947323e88517cb57f8b.jpg||Pin on Luxury Lifestyle|||1080 x 1080 https://masterthecrypto.com/wp-content/uploads/2017/10/wsi-imageoptim-22833330\_10156471707879237\_1 166323717\_o.png|||22833330\_10156471707879237\_1166323717\_o - Master The Crypto|||1224 x 1000 https://taxbit.com/static/ce22c1a95a118637b418c2ab477ab6ca/33d1d/screen-shot-2021-05-13-at-8.06.27-pm. png|||Understanding the Cryptocurrency Tax Rate | TaxBit Blog|||1150 x 1006 Please login The financial services provided by this website carry a high level of risk and can result in the loss of all of your funds. You should never invest money that you cannot afford to lose. Binance. You can indirectly stake your ADA on large exchanges like Binance and Kraken. Steps to stake on Binance. Ensure you have some ADA in your Binance Spot wallet. Go to the Locked Staking page. VideForex is a new brokerage company that offers Forex and CFDs alongside binary options and other products. The Scotland-based broker was launched in 2017 and is a subsidiary of the Financial Group Corp (FGC). While FGC owns the rights to the VideForex brand, the broker operates as a separate legal entity. 1. Check CoinMarketCap to see where you can buy CumRocket and with which currencies For each cryptocurrency, CoinMarketCap provides a list of purchasing options (also known as market pairs). Go to CoinMarketCap and search for CumRocket. Tap on the button labeled Market near the price chart. Crypto+tax+report News Coinbase vs. Coinbase Pro: Which Should You Choose? https://images-eu.ssl-images-amazon.com/images/I/913OmsHAjHL.png|||eToro OpenBook : Amazon.co.uk: Apps & Games|||1080 x 1920 Because there is no way you can directly buy cumrocket crypto with cash. Also users can try staking. What exactly is cumrocket crypto currency? April 23, 2021 6:05 am. This step is essential for you to make your first deposit and purchase cumrocket. 7 rows buy & amp; sell cumrocket (cummies) with fiat currencies (usd, cad,

aud, eur, gbp etc) or. eToro Cryptocurrency Trading on the App Store

Unbiased Crypto News - BeInCrypto

Login / VideForex

https://www.binoption.net/wp-content/uploads/2017/02/eToro-App-Mobile-Trading-Binoption.jpg|||eToro Review: Best Social And Copy Trading Platform App ...|||1920 x 1187

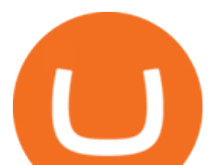

https://d1mjtvp3d1g20r.cloudfront.net/2020/07/23135300/shutterstock\_1134647225.jpg|||Etoro Commercial Robinhood App After Hours Trading Varel ...|||5472 x 3648

Binance Coin USD (BNB-USD) Price, Value, News & amp; History . Where to buy CumRocket (CUMMIES) Coin Insider Videforex Login https://azureada.com/wp-content/uploads/2021/05/How-to-move-ADA-from-BINANCE-to-DAEDALUS-anddelegate-to-AZUR-6-1536x960.png|||How to move ADA from Binance to DAEDALUS - AzureADA a top ...|||1536 x 960

*(end of excerpt)*